## **Министерство образования и науки Российской Федерации**

## **федеральное государственное бюджетное образовательное учреждение высшего образования «Казанский национальный исследовательский технический университет им. А.Н. Туполева-КАИ»**

Институт (факультет) **Институт автоматики и электронного приборостроения**

Кафедра **Автоматики и управления**

## **АННОТАЦИЯ**

### **к рабочей программе**

### **«3D моделирование в проектировании приборов»**

Регистрационный № ПОН-40.1

Индекс по учебному плану: **Б1.В.ДВ.02.01**

Направление подготовки: **24.03.02 «Системы управления движением и навигация»**

Квалификация: **бакалавр**

Профиль подготовки:

**Приборы и системы ориентации, стабилизации и навигации**

Вид(ы) профессиональной деятельности: **конструкторско-расчетная**

Разработчик: доцент кафедры АиУ Р.Н. Файзутдинов

Казань 2017 г.

# РАЗДЕЛ 1. ИСХОДНЫЕ ДАННЫЕ И КОНЕЧНЫЙ РЕЗУЛЬТАТ ОСВОЕНИЯ ДИСЦИПЛИНЫ (МОДУЛЯ)

#### $1.1$ Цель изучения дисциплины (модуля)

Изучение дисциплины «3D моделирование в проектировании приборов» (ЗDMПП) призвано обеспечить усвоение студентами необходимых знаний, умений и навыков в области применения технологий трехмерного моделирования в проектировании приборов бортового оборудования летательных аппаратов.

#### $1.2$ Задачи дисциплины (модуля)

Основными залачами лисциплины являются:

- приобретение знаний о методах, алгоритмах и средствах 3D моделирования;
- приобретение практических навыков проектирования бортовых приборов средствами 3D моделирования.

#### $1.3$ Место дисциплины в структуре ОП ВО

Дисциплина «3D моделирование в проектировании приборов» входит в состав Вариативного модуля Блока 1.

#### Перечень компетенций, которые должны быть реализованы в ходе  $1.4$ освоения лиспиплины

ОК-13 - Способность получать и обрабатывать информацию из различных источников и готовность интерпретировать, структурировать и оформлять ее в доступном для других виде

ОПК-3 – Владеть основными методами, способами и средствами получения, хранения, переработки информации, иметь навыки работы с компьютером как средством управления информацией

 $\Pi K-1$ -Способность понимать значение поставленных проектноконструкторских и производственных задач на основе анализа и изучения литературных (традиционных и электронных) источников, использовать прогнозы развития смежных областей науки и техники с учетом позиций и мнений других специалистов

## РАЗДЕЛ 2. СОДЕРЖАНИЕ ДИСЦИПЛИНЫ (МОДУЛЯ) И ТЕХНОЛОГИЯ ЕЕ ОСВОЕНИЯ

 $\mathcal{L}$ 

#### $2.1$ Структура дисциплины (модуля), ее трудоемкость и применяемые образовательные технологии

## Распределение фонда времени по видам занятий

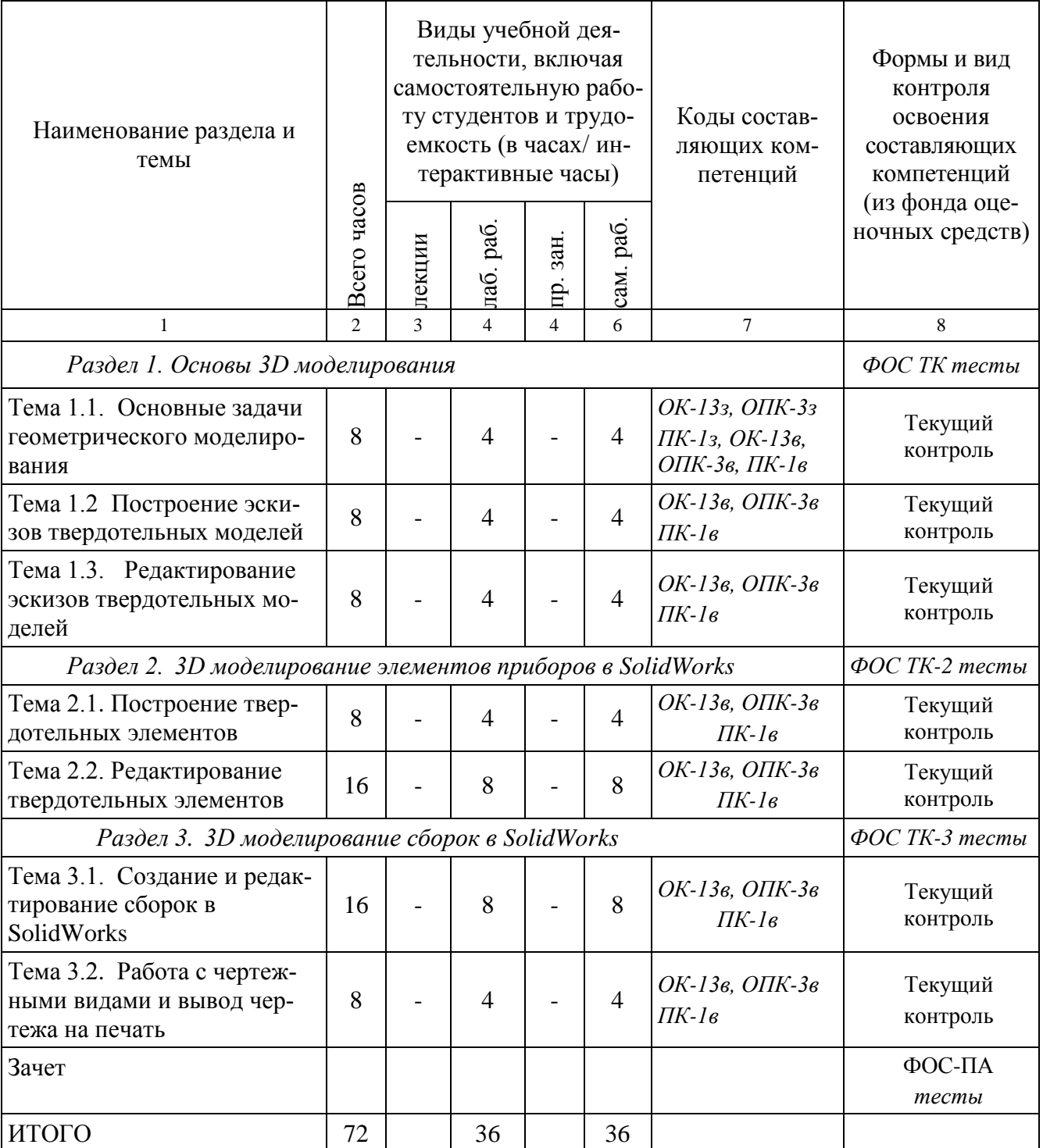

## **РАЗДЕЛ 3. ОБЕСПЕЧЕНИЕ ДИСЦИПЛИНЫ Учебно-методическое обеспечение дисциплины**

## **3.1.1 Основная литература**

1. Ушаков, Д.М. Введение в математические основы САПР: курс лекций. [Электронный ресурс] : учеб. пособие — Электрон. дан. — М. : ДМК Пресс, 2011. — 208 с. — Режим доступа: http://e.lanbook.com/book/1311

2. Тику Ш. Эффективная работа. Solid Works 2006 / Ш. Тику. - СПб.: Питер, 2007. - 720 с.

## **3.1.2 Дополнительная литература**

1. Сиденко Л.А. Компьютерная графика и геометрическое моделирование: Учеб. пособие для студ. вузов / Л.А. Сиденко.- СПб.: Питер, 2009.- 224 с.

## **3.1.3 Методическая литература к выполнению лабораторных работ**

1. Файзутдинов Р.Н. Проектирование приборов в системе SolidWorks: лабораторный практикум. [Электронный ресурс] — Электрон. дан. — Казань: КНИТУ-КАИ, 2013. — 104 с. — Режим доступа: http://au.kai.ru/ documents/Faizutdinov\_Proekt\_prib\_SolidWorks.pdf

## **3.1.4 Методические рекомендации для студентов**

В соответствии с программой курса студент должен выполнить лабораторные работы, по результатам выполнения которых оформляется отчет. Лабораторная работа засчитывается только после защиты отчета. При подготовке к сдаче отчета, о выполненной работе, рекомендуется продумать ответы на контрольные вопросы, приведенные в методических указаниях.

По завершении изучения дисциплины «3D моделирование в проектировании приборов», учебным планом предусмотрен зачет. Студент допускается к зачету только после выполнения и защиты отчетов лабораторных работ. Для сдачи зачета необходимо удовлетворительно выполнить тестовое задание.

### **3.1.5 Методические рекомендации для преподавателей**

Успешное освоение материала обеспечивается теоретико-экспериментальной работой студентов на лабораторных занятиях. Изучение дисциплины производится в тематической последовательности.

Для эффективного усвоения материала каждому студенту предоставляется необходимый и достаточный материал, в том числе и в электронном виде, отражающий основные положения теоретических основ и практических методов дисциплины.

По мере изучения основных тематических разделов осуществляется *текущий контроль* освоения учебного материала, а по итогам освоения всего курса учебной дисциплины проводится *промежуточная аттестация*.

## **3.2 Информационное обеспечение дисциплины**

## **3.2.1 Основное информационное обеспечение**

1. Файзутдинов Р.Н. 3D моделирование в проектировании приборов [Электронный ресурс]: курс дистанц. обучения по направление подготовки бакалавров «Системы управления движением и навигация» ФГОС3 (Ин-т АиЭП) / КНИТУ-КАИ, Казань, 2015. – Доступ по логину и паролю. URL:

[https://bb.kai.ru:8443/webapps/blackboard/execute/content/blankPage?cmd=view&cont](https://bb.kai.ru:8443/webapps/blackboard/execute/content/blankPage?cmd=view&content_id=_153417_1&course_id=_11112_1) [ent\\_id=\\_153417\\_1&course\\_id=\\_11112\\_1](https://bb.kai.ru:8443/webapps/blackboard/execute/content/blankPage?cmd=view&content_id=_153417_1&course_id=_11112_1) .

## **3.3 Кадровое обеспечение**

## **3.3.1 Базовое образование**

Высшее образование в предметной области *управления в технических системах* и/или наличие ученой степени и/или ученого звания в указанной области и/или наличие дополнительного профессионального образования – профессиональной переподготовки в области *управления в технических системах* и/или наличие заключения экспертной комиссии о соответствии квалификации преподавателя профилю преподаваемой дисциплины.

# Лист регистрации изменений и дополнений

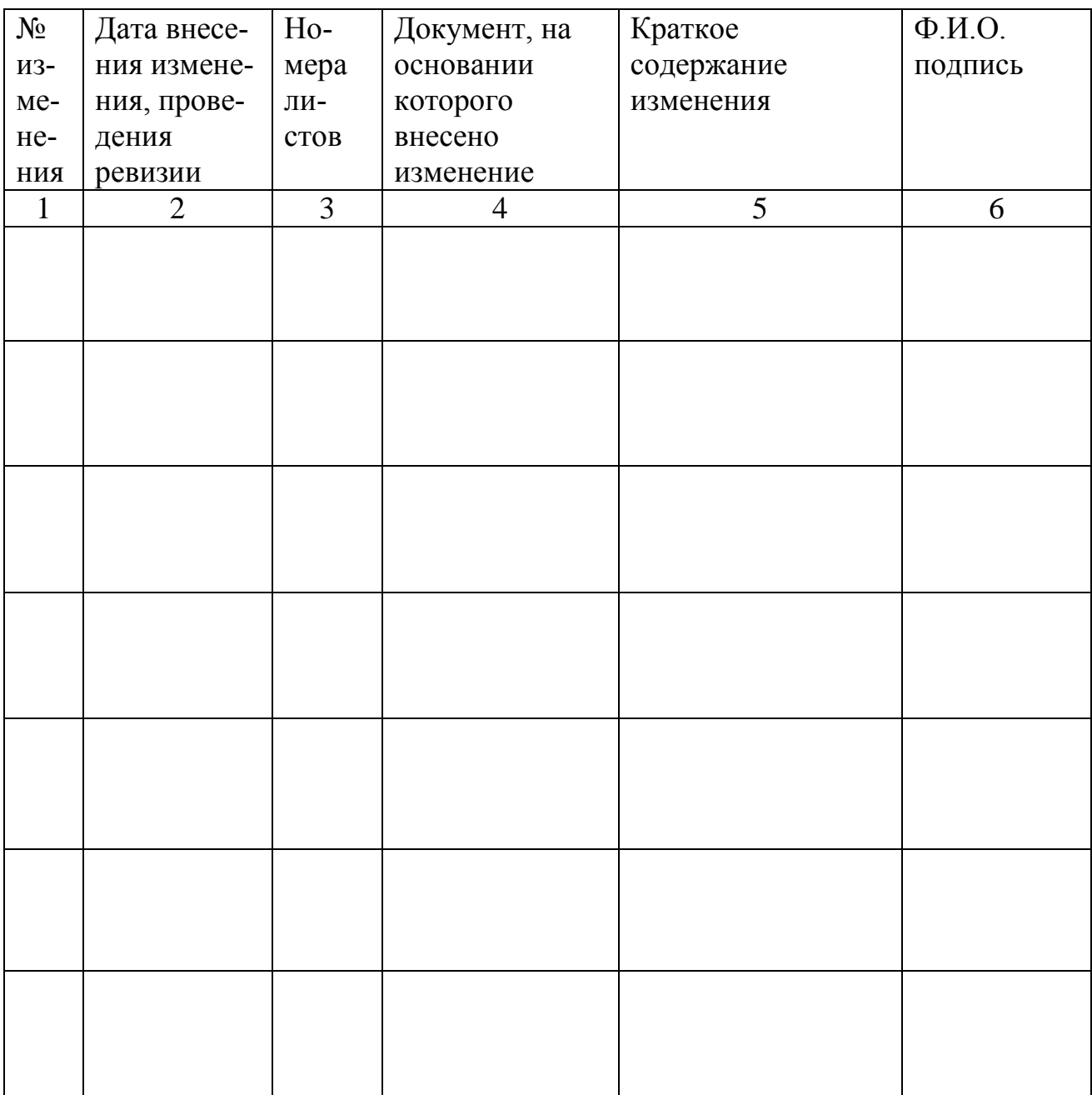

## **Лист ознакомления**

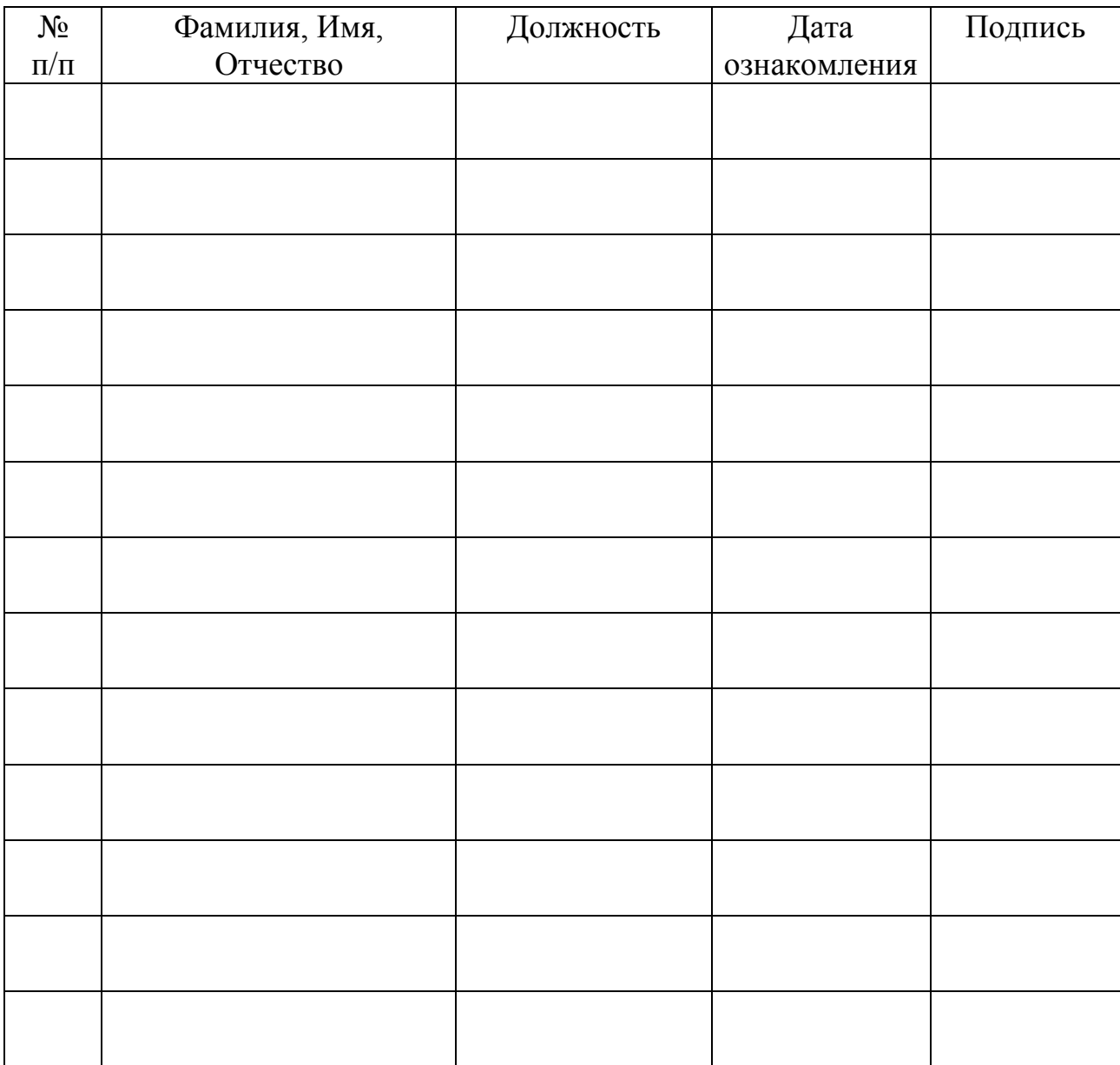